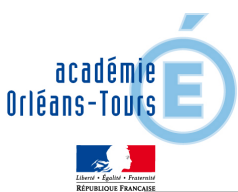

# **SUPPORTS POUR L'PEREUVE DE COMPREHENSION DE L'ORAL DU BACCALAUREAT GENERAL ET TECHNOLOGIQUE, SESSION 2013**

## **RECCOMANDATIONS PEDAGOGIQUES – RECCOMANDATIONS RELATIVES AUX FORMATS DES SUPPORTS AUDIO OU VIDEO**

#### **SUR LE PLAN PEDAGOGIQUE :**

**Eviter les supports qui contiennent** des noms propres qui jouent un rôle important, des particularismes linguistiques marqués, du vocabulaire spécialisé, une abondance d'informations qui rend difficile la prise de notes, des éléments extérieurs qui nuisent à la compréhension.

**Exclure** les supports issus des cd des manuels, les documents conçus pour être lus, ceux dont la compréhension reposerait essentiellement sur des faits historiques trop précis.

Donner un titre explicite **DANS LA LANGUE ETRANGERE** pour guider l'écoute. **Rappel : le titre est obligatoire pour l'épreuve de compréhension de l'oral. Il doit être donné aux candidats**.

#### **PRECONISATIONS POUR LA DIFFUSION DE FICHIERS MULTIMEDIA :**

Différents formats sont conseillés, permettant d'assurer une compatibilité avec le plus grand nombre de lecteurs multimédia et de systèmes d'exploitation, sans nécessiter d'opérations complexes de mises à jour ou de paramétrage.

### • **Format audio**

 Le format audio recommandé est *MP3* (MPEG-1 Layer 3). Il est fréquemment utilisé et largement compatible, avec la grande majorité des systèmes d'exploitations et logiciels.

### • **Format vidéo**

 Pour les encodages vidéos, le format préconisé est *MP4* (MPEG-4). Il est conseillé pour les postes de travail disposant d'un système d'exploitation relativement récent et ayant été mis à jour durant les derniers mois.

### • **Lecteur multimédia**

 Le logiciel recommandé pour la lecture des fichiers multimédia au format audio ou vidéo est *VLC media player* (site officiel : www.videolan.org). C'est un logiciel libre (licence GNU/GPL) utilisable avec la plupart des systèmes d'exploitation.

 Une version complémentaire nommée *VLC Media Player Portable* peut aussi être installée sur un CD ou DVD en complément du fichier de la vidéo, afin de pouvoir la lire sans effectuer d'installation de logiciel.

**Dans tous les cas, veiller à la synchronisation images/son dans le cas d'un document vidéo et à la qualité technique des supports choisis.**